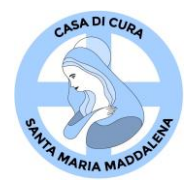

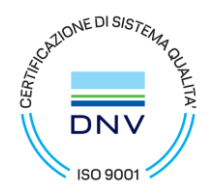

### **SERVIZIO PRENOTAZIONI ONLINE Relazione finale sull'utilizzo del servizio**

#### **Finalità**

La Casa di Cura "Santa Maria Maddalena" ha messo a punto un servizio di PRENOTAZIONI ONLINE per facilitare l'utente nella prenotazione delle prestazioni. Per migliorare il servizio è stato inviato tramite moduli Google un questionario di gradimento sulla facilità di utilizzo ed eventuali difficoltà riscontrate.

Data di avvio: 19/04/2024 N° e-mail inviate al 31/05/2024: 188 N° risposte ricevute al 31/05/2024: **35 pari al 18,61%**

### **Risposte al questionario:**

 $\blacksquare$  Si  $\log$ 

È riuscita/o ad utilizzare in modo semplice il Servizio Prenotazioni Online per prenotare in autonomia una visita o un esame? 35 risposte

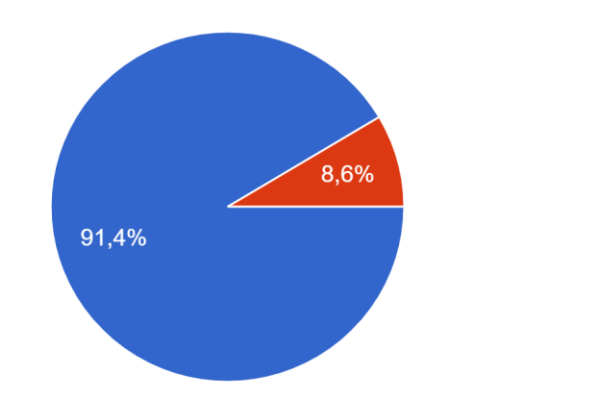

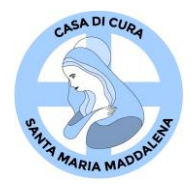

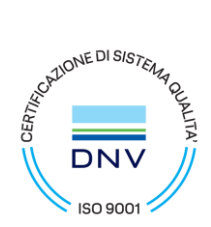

# Se la risposta è "NO", risponda alla seguente domanda:

Ci indichi le principali difficoltà riscontrate

- il portale si bloccava
- chi risponde spesso non conosce il nome del medico che cerchiamo
- non trovavo la prenotazione

Come valuta il tempo impiegato per prenotare online? 35 risposte

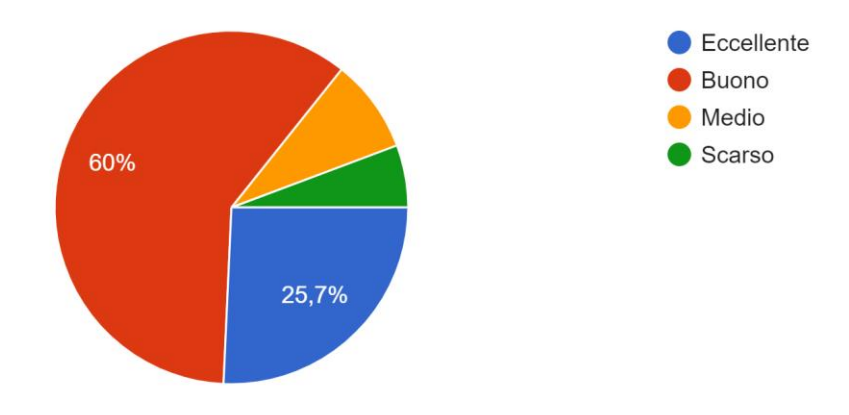

Come giudica la facilità di utilizzo del Servizio Prenotazioni Online? 35 risposte

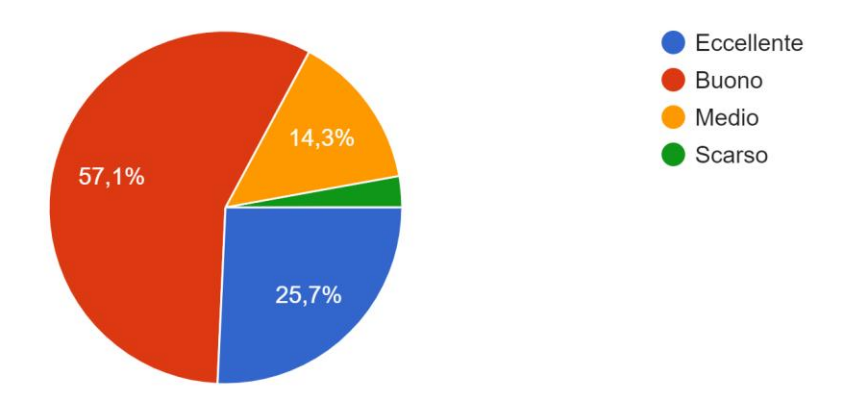

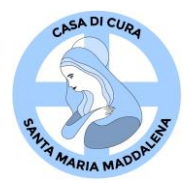

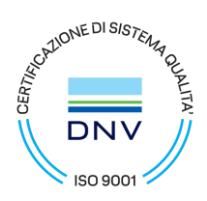

In generale come giudica la qualità del Servizio Prenotazioni Online? 35 risposte

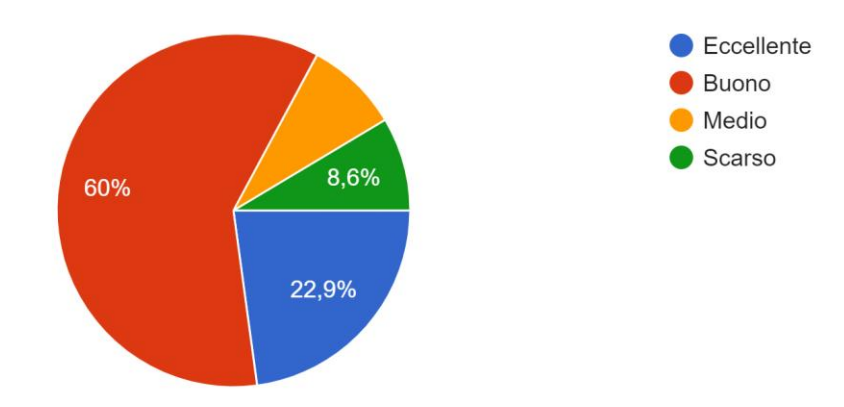

## Pensa di utilizzare nuovamente questo Servizio in futuro? 35 risposte

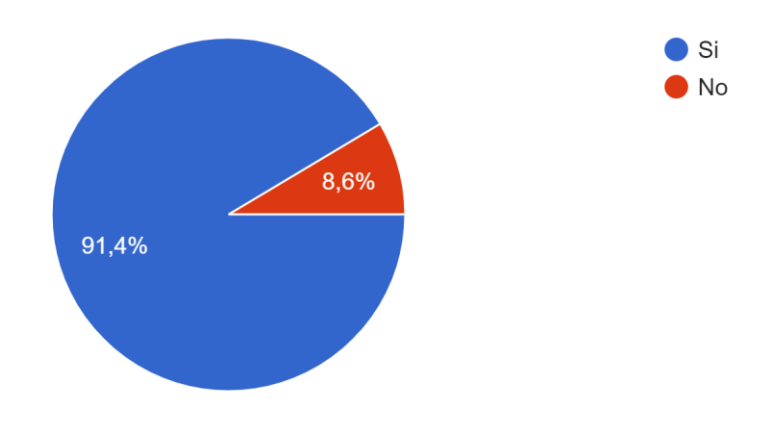

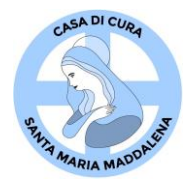

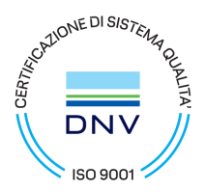

## **Ha dei suggerimenti per migliorare il Servizio?**

- no
- Inserire anche l'indirizzo, reparto, stanza n., eccc. in cui verrà effettuata la prestazione richiesta
- Personale più qualificato
- Sarebbe molto utile poter gestire in autonomia le prenotazioni invece di utilizzare il servizio whatsapp, che è comunque comodo
- No
- Dopo aver fatto tutta la procedura che ritengo comunque semplice, la pagina è completamente scomparsa ed ho scoperto, rivolgendomi di persona all'operatore della Casa di Cura di non aver nessuna prenotazione. Questa cosa non è successa solo a me, ma anche ad altre persone, per cui non capisco perché venga data questa possibilità se poi non si riesce a portarla a termine.
- Alcune volte non mi prende le credenziali quindi ho dovuto prenotare tramite wathsapp
- Semplificare la possibilità di pagamento…
- Creare la lista delle prestazioni effettuabili per non fare prenotare esami che non potete eseguire.
- Indicare una cartina con il percorso da seguire poiché vi sono 2 strutture situate ambo i lati della strada
- di ricevere una conferma per la prenotazione e pagamento effettuato